# **PROYEKSI KEBUTUHAN ENERGI LISTRIK APJ PEKALONGAN TAHUN 2014-2018 MENGGUNAKAN JARINGAN SARAF TIRUAN METODE BACKPROPAGATION DENGAN SOFTWARE MATLAB R2014A**

Tri Ujianto\*, Bambang Winardi, and Karnoto

Jurusan Teknik Elektro, Universitas Diponegoro Semarang Jl. Prof. Sudharto, SH, Kampus UNDIP Tembalang, Semarang 50275, Indonesia

*\*) E-mail: tri.ujianto@yahoo.com*

## **Abstrak**

Peningkatan akan permintaan energi listrik membuat perusahaan penyedia energi listrik harus memiliki suatu peramalan, agar penyedia energi listrik dapat menyediakan dalam jumlah yang cukup dan harga yang memadai. Hasil peramalan dapat menjadi pertimbangan untuk merencanakan kebijakan yang akan diterapkan pada masa mendatan. Pada penelitian ini, penulis mencoba membuat sebuah peramalan konsumsi energi listrik untuk mengoptimalkan penyediaan energi listrik. Metode yang digunakan adalah jaringan saraf tiruan *Backpropagation* dengan menggunakan software Matlab R2014a. Peramalan dilakukan di APJ Pekalongan untuk masa peramalan tahun 2014 hingga 2018. Konsumsi energi pada suatu daerah pada umumnya memiliki karakter tersendiri. Karakter tersebut dapat dipengaruhi beberapa faktor seperti PDRB (*Product Domestic Regional Bruto*) dan jumlah pelanggan (baik itu Rumah Tangga, Industri, Komersial, dan Umum). Hasil peramalan jaringan saraf tiruan *Backpropagation* menunjukan kenaikan dari 878.863 KWH pada tahun 2013 menjadi sebesar 1.235.000 MWH pada tahun 2018. Konsumsi energi listrik mengalami kenaikan sebesar 358.137 MWH dengan kenaikan rata-rata tiap tahunnya sebesar 7,08%.

*Kata kunci: Peramalan Konsumsi Energi Listri, Jaringan Saraf Tiruan Backpropagation, Software Matlab*

## **Abstract**

The increasing demand of electric supply force the supplier company to make forecast, as to give the required supply and affordable price. The forecast outcome should be consideration for estimating the policy for futures. In this research, the writer will forecast the electric consumption for energy supplies optimization. Using the method neural network backpropagation and Matlab software R2014a, the forecast will be held at APJ Pekalongan and forecast period from 2014 until 2018. The energy consumption for common places usually have their own characteristics. Those characters are affected by factors, such as Gross Domestic Regional Product and consumers quantity (includes household, Industry, Commercial, and public). The forecast of backpropagation neural network shows increasing result from 878.863 KWH year 2013 toa higher 1.236.000 MWH year 2018. The energy consumption experience an increase amount of 358.137 MWH with annually average 7,08%.

*Key words: electric energy demand forecasting, backpropagation neural network, Matlab software,* 

## **1. Pendahuluan**

Keberhasilan pembangunan suatu daerah tidak bisa terlepas dari ketersediaan energi listrik. Ketersediaan energi listrik yang memadai dan tepat sasarn akan memacu perkembangan pembangunan daerah seperti sektor industri, komersial, pelayanan publik dan bahkan kualitas hidup masyarakat dengan semakin banyaknya warga yang menikmati energi listrik. Kemudian secara langsung maupun tidak langsung hal itu akan mempengaruhi pertumbuhan ekonomi dan tingkat kesejahteraan masyarakat.

Kondisi ini tentunya akan mengakibatkan permintaaan akan ketersediaan energi listrik akan meningkat dan harus diantisipasi sedini mungkin agar penyedia energi listrik dapat menyediakan dalam jumlah yang cukup dan harga yang memadai.

Adapun tujuan dari penulisan tugas akhir sebagai berikut:

1. Memproyeksikan konsumsi energi listrik di APJ Pekalongan tahun 2014 hingga 2018 dengan menggunakan perangkat lunak Matlab R2014a dengan metode Jaringan Saraf Tiruan *Backpropagation*.

2. Membandingkan hasil peramalan menggunakan Jaringan Saraf Tiruan *Backpropagation* dengan hasil peramalan menggunakan LEAP.

## **2. Metode**

#### **2.1. Jaringan Saraf Tiruan** *Backpropagation*

JST adalah paradigma pengolahan informasi yang terinspirasi oleh sistem saraf secara biologis, seperti proses informasi pada otak manusia. Elemen kunci dari paradigma ini adalah struktur dari sistem pengolahan informasi yang terdiri dari sejumlah besar elemen pemrosesan yang saling berhubungan (neuron), bekerja serentak untuk menyelesaikan masalah tertentu. Cara kerja JST sama seperti cara kerja manusia, yaitu belajar melalui contoh.

Jaringan Saraf Tiruan Perambatan Balik (*Backpropagation Neural Network*) merupakan salah satu model dari jaringan saraf tiruan umpan mundur dengan menggunakan pelatihan terbimbing yang disusun berdasar pada algoritma kesalahan perambatan balik. Pola masukan dan target diberikan sebagai sepasang data. Bobot-bobot awal dilatih dengan melalui tahap maju untuk mendapatkan galat keluaran yang selanjutnya galat ini digunakan dengan tahap mundur untuk memperoleh nilai bobot yang sesuai agar dapat memperkecil nilai galat sehinggga target keluaran yang dikehendaki tercapai.

## **2.2. Flowchart**

Secara garis besar, penyusunan tugas akhir ini dapat digambarkan melalui diagram alir (flowchart) berikut ini:

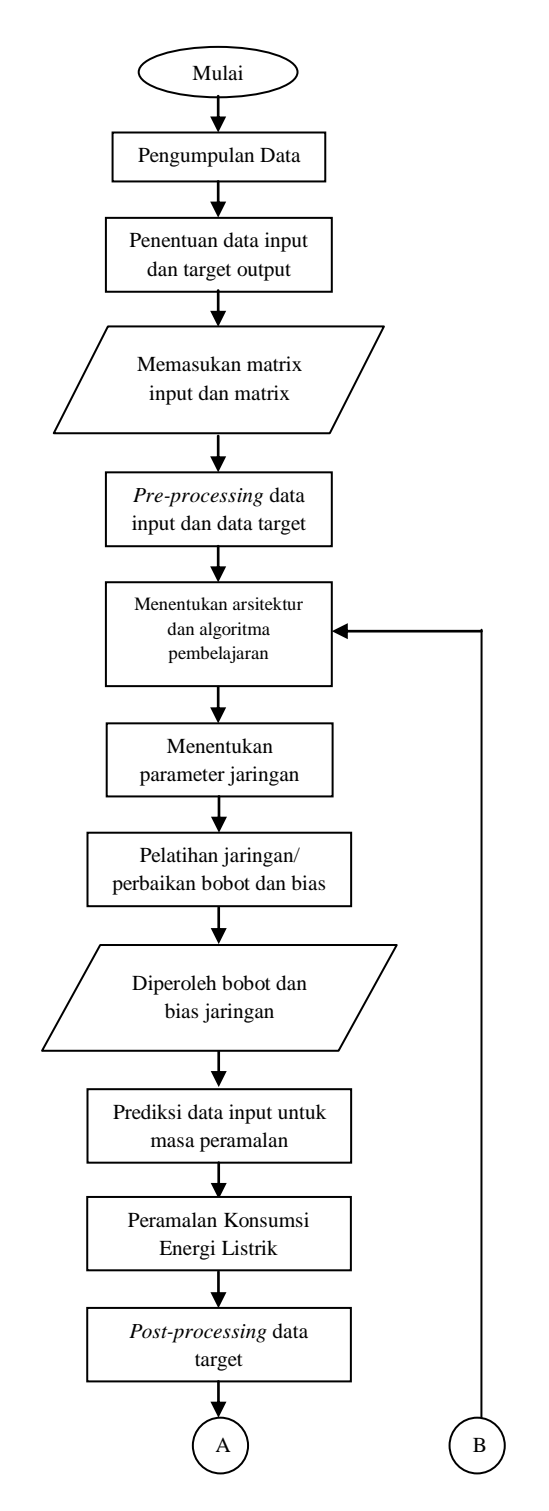

**Gambar 2.1 Diagram Alir Penyusunan Tugas Akhir (A)**

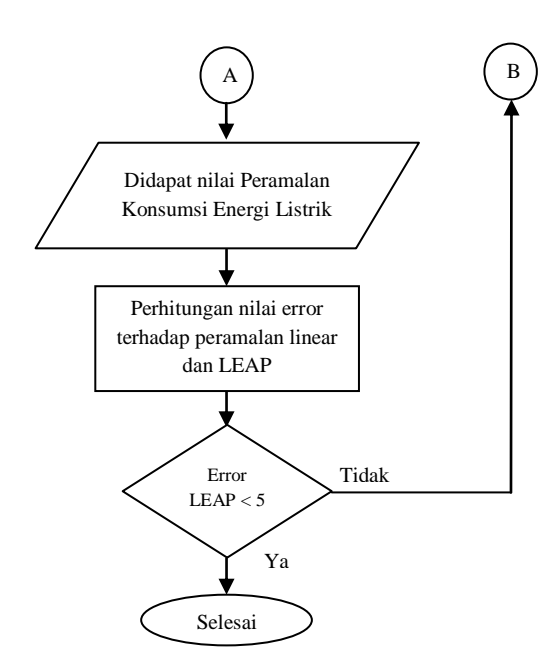

**Gambar 2.2 Diagram Alir Penyusunan Tugas Akhir (B)**

## **3. Hasil dan Analisa 3.1 Proyeksi Konsumsi Energi Listrik**

Jaringan saraf tiruan memerlukan data masa lalu untuk meramalkan konsumsi energi listrik. Dimana data tersebut yang akan digunakan sebagai data input pelatihan jaringan *Backpropagation*. Berikut adalah data masa lalu tahun 2009 hingga 2013 yang dijadikan input pelatihan.

#### **Tabel 3.1 Data PDRB Tahun 2009 Hingga 2013**

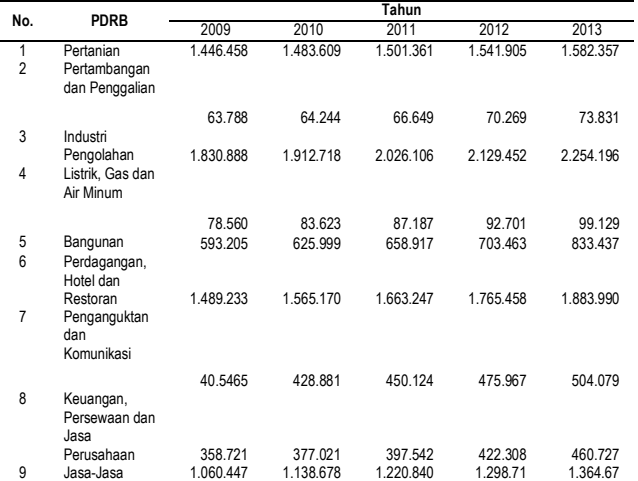

**Tabel 3.2 Data Jumlah Pelanggan Dan Konsumsi Energi Lsitrik Tahun 2009 – 2013**

| No. | Jenis<br>Pelangan | Tahun   |         |         |         |         |
|-----|-------------------|---------|---------|---------|---------|---------|
|     |                   | 2009    | 2010    | 2011    | 2012    | 2013    |
|     | Rumah             |         |         |         |         |         |
|     | Tangga            | 283.261 | 302.012 | 325.359 | 352.112 | 377.402 |
| 2   | Industri          | 239     | 248     | 261     | 289     | 321     |
| 3   | Komersial         | 11.616  | 11.951  | 13.176  | 14.028  | 15.263  |
| 4   | Umum              | 11.221  | 12.063  | 12.352  | 13.104  | 13.983  |
| 5   | Konsumsi          |         |         |         |         |         |
|     | Energi Listrik    | 283.261 | 302.012 | 325.359 | 352.112 | 377.402 |

Sebelum data dimasukan kedalam input pelatihan, perlu dilakukan pre-processing dengan memperkecil nilai data tanpa mengubah karakteristrik data tersebut.

Dengan Neural Network Toolbox pada Matlab, *preprocessing* data dilakukan dengan perintah berikut:

 $[N, minp, maxp, TN, mint, maxt] = premmx(P, T);$ 

*Pre-processing* dilakukan pada seluruh data input dan data output, hasil dari pre-processing dapat dilihat pada Tabel 3.3 dan Tabel 3.4

#### **Tabel 3.3 Hasil** *Pre-processing* **Data Input**

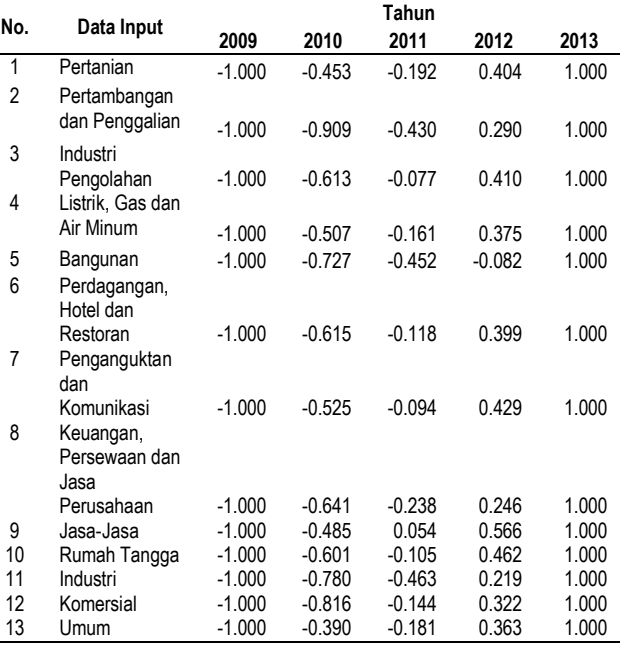

**Tabel 3.4 Hasil** *Pre-processing* **Data Output**

| No | Data     | Tahun    |          |          |       |       |
|----|----------|----------|----------|----------|-------|-------|
|    | Output   | 2009     | 2010     | 2011     | 2012  | 2013  |
|    | Konsumsi |          |          |          |       |       |
|    | Energi   |          |          |          |       |       |
|    | Listrik  | $-1.000$ | $-0.541$ | $-0.198$ | 0.604 | 1.000 |

Nilai minimum dan maximum dari data input dan output dapat dilihat pada Tabel 3.5 dan Tabel 3.6 berikut:

#### **Tabel 3.5 Nilai Min, Max data Input**

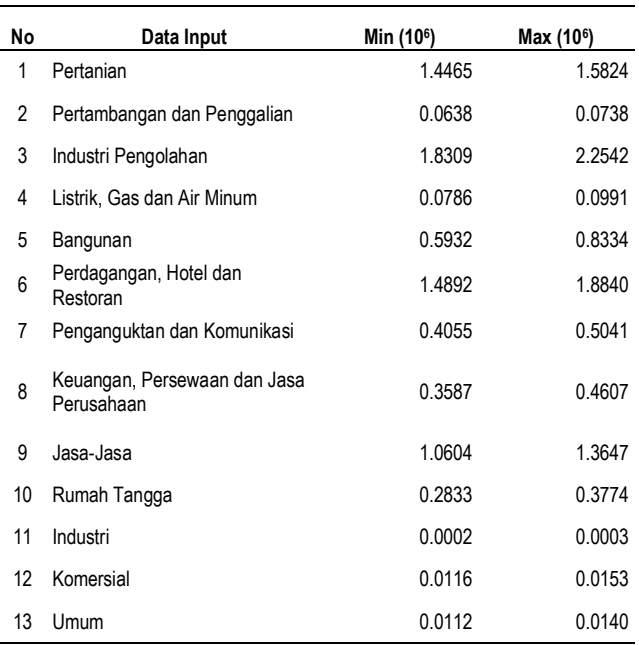

#### **Tabel 3.6 Nilai Min, Max Data Output**

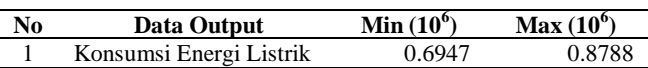

Setelah pre-processing kemudian dibentuk jaringan saraf tiruan dengan 1 lapisan utama dangan 13 neuron, 2 lapisan tersembunyi dengan 50 neuron pada lapisan tersembunyi pertama dan 25 neuron pada lapisan tersembunyi kedua, dan 1 neuron pada lapisan output.

JST *Backpropagation* dibentuk dan dilatih dengan *neural network toolbox* pada matlab. Matlab akan membentuk jaringan dengan mengisi bobot dan bias pada tiap lapis secara random, nilai bobot dan bias akan dimasukan pada jaringan. Apabila nilai output jaringan dengan output target memiliki hasil yang berbeda, maka disini muncul *error*, Apabila nilai *error* masih cukup besar, mengindikasikan bahwa masih perlu dilakukan lebih banyak pelatihan lagi. Selama proses pelatihan bobot dan bias akan terus diperbaiki hingga nilai *error* cukup kecil. Pelatihan akan dihentikan ketika parameter pelatihan sudah ada yang terpenuhi (*epoch* atau *goal*).

Jaringan yang sudah dilatih juga dapat diuji dengan cara memasukan kembali input pada jaringan yang sudah terlatih dengan perintah sim. Hasil pengujian dengan perintah sim dapat dilihat pada Tabel 3.7 berikut

**Tabel 3.7 Perbandingan Target Output Dengan Hasil Simulasi**

| Tahun | <b>Target Output</b> | Hasil Simulasi | Selisih |
|-------|----------------------|----------------|---------|
| 2009  | 694 774              | 694.773.98     | 0.02    |
| 2010  | 736.941              | 736.941.03     | 0.03    |
| 2011  | 768.583              | 768.583.17     | 0.17    |
| 2012  | 842.460              | 842.460.61     | 0.61    |
| 2013  | 878.863              | 878.862.10     | 0.90    |

Jaringan Saraf Tiruan memerlukan data input yang digunakan selama masa peramalan. Data input tersebut akan dimasukan pada jaringan yang sudah terlatih untuk mendapatkan hasil peramalan konsumsi energi listrik. Oleh karena itu dilakukan proyeksi data input pelatihan berupa PDRB dan jumlah pelanggan dengan menggunakan fungsi *trendline* metode linear pada Ms.Excle. Data input pada tahun 2009 hingga 2013 digunakan sebagai data *source* untuk mendapatkan persamaan grafik yang digunakan untuk mendapatkan nilai input pada tahun 2014 hingga 2018.

Nilai R<sup>2</sup> dan persamaan grafik hasil dari metode *trendline* linear pada Microsoft Office Excel 2007 dapat dilihat pada tabel berikut:

#### **Tabel 3.8 Nilai R<sup>2</sup> dan Persamaan Grafik Regresi Linear**

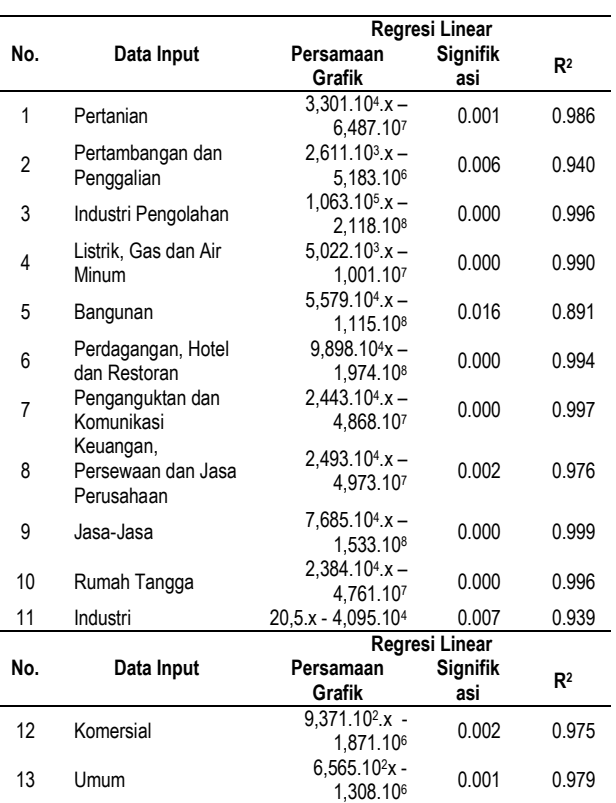

Dengan menggunakan persamaan grafik regresi linear yang didapat dari *trendline* Ms. Excel maka didapatkan data PDRB Pertambangan dan Pengalian, Industri Pengolahan, Listrik, Gas dan Air Minum, Bangunan, Perdagangan, Hotel dan Restoran, Pengangkutan dan Komunikasi, Keuangan, Persewaan, dan Jasa Perusahaan, dan Jasa-jasa, serta jumlah pelanggan Rumah Tangga, Industri, Komersial, dan Umum. Hasil Perhitungan dapat dilihat sebagi berikut:

**Tabel 3.9 Data Input Masa Peramalan**

| No.            | Data Input       | Tahun   |         |         |         |         |
|----------------|------------------|---------|---------|---------|---------|---------|
|                |                  | 2014    | 2015    | 2016    | 2017    | 2018    |
| 1              | Pertanian        | 1612140 | 1645150 | 1678160 | 1711170 | 1744180 |
| $\overline{2}$ | Pertambangan     |         |         |         |         |         |
|                | dan Penggalian   |         |         |         |         |         |
|                |                  | 75554   | 78165   | 80776   | 83387   | 85998   |
| 3              | Industri         |         |         |         |         |         |
|                | Pengolahan       | 2288200 | 2394500 | 2500800 | 2607100 | 2713400 |
| 4              | Listrik, Gas dan |         |         |         |         |         |
|                | Air Minum        | 104308  | 109330  | 114352  | 119374  | 124396  |
| 5              | Bangunan         | 861060  | 916850  | 972640  | 1028430 | 1084220 |
| 6              | Perdagangan,     |         |         |         |         |         |
|                | Hotel dan        |         |         |         |         |         |
|                | Restoran         | 1945720 | 2044700 | 2143680 | 2242660 | 2341640 |
| 7              | Penganguktan     |         |         |         |         |         |
|                | dan Komunikasi   | 522020  | 546450  | 570880  | 595310  | 619740  |
| 8              | Keuangan,        |         |         |         |         |         |
|                | Persewaan dan    |         |         |         |         |         |
|                | Jasa             |         |         |         |         |         |
|                | Perusahaan       | 479020  | 503950  | 528880  | 553810  | 578740  |
| 9              | Jasa-Jasa        | 1475900 | 1552750 | 1629600 | 1706450 | 1783300 |
|                | Jumlah           |         |         |         |         |         |
|                | Pelanggan        | 403760  | 427600  | 451440  | 475280  | 499120  |
| 10             | Rumah Tangga     | 333     | 353.5   | 374     | 394.5   | 415     |
| 11             | Industri         | 16319.4 | 17256.5 | 18193.6 | 19130.7 | 20067.8 |
| 12             | Komersial        | 14191   | 14847.5 | 15504   | 16160.5 | 16817   |
| 13             | Umum             |         |         |         |         |         |

Data input masa peramalan perlu dinormalisasi sebelum dimasukan pada jaringan yang sudah dilatih. Proses normalisasi dilakukan dengan perintah berikut:

pnewn=tramnmx(pnew,minp,maxp); Hasil dari proses normalisasi dapat dilihat pada tabel 3.10 berikut:

**Tabel 3.10 Normalisasi Data Input Masa Peramalan**

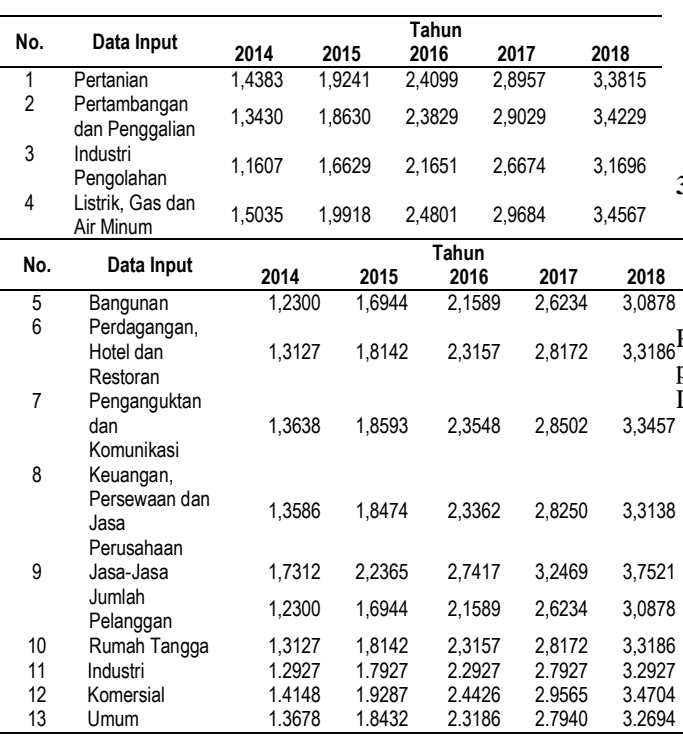

Setelah data input masa peramalan dinormalisasi, kemudian data input masa peramalan disimulasikan kedalam jaringan yang telah dilatih untuk mendapatkan konsumsi energi listrik. Proses simulasi dilakukan dengan menggunakan perintah:

anewn=sim(net, pnewn);

Nilai hasil dari simulasi dengan masukan data input masa peramalan masih dalam bentuk normalisasi, berikut hasil dari simulasi data input masa peramalan pada jaringan yang telah dilatih:

**Tabel 3.11 Hasil Simulasi Konsumsi Energi Listrik dalam Bentuk Normalisasi**

| No | Tahun | Konsumsi Energi (Normalisasi) |
|----|-------|-------------------------------|
|    | 2014  | 1.9128                        |
| າ  | 2015  | 3,0796                        |
| 3  | 2016  | 3,9717                        |
| 4  | 2017  | 4,5528                        |
| 5  | 2018  | 4.8697                        |

Setelah didapat nilai peramalan konsumsi energi dalam bentuk normalisasi, kemudian dilakukan proses postprocessing untuk mengubah nilai normalisasi kedalam bentuk yang sebenarnya. Proses post-processing dilakukan dengan menggunakan perintah:

anew=postmnmx(anewn,mint,maxt);

Hasil dari *post-processing* peramalan konsumsi energi listrik dapat dilihat pada tabel 3.12

#### **Tabel 3.12 Hasil Simulasi Konsumsi Energi Listrik dalam Bentuk MWH**

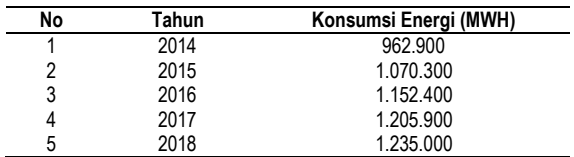

**3.2 Validasi Program dengan Membandingkan Peramalan Konsumsi Energi Listrik Metode JST Bacpropagation, Metode LEAP dan Metode Linear**

Pada tabel 3.13 berikut menunjukan perbandingan hasil peramalan konsumsi energi listrik Metode JST, Metode LEAP dan Metode Linear.

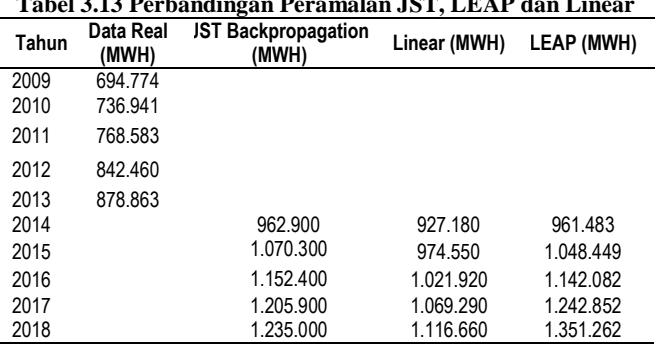

Dalam tabel 3.13 diatas juga disajikan data real berdasarkan statistik dari tahun 2009-2013 dan hasil

peramalan konsumsi energi listrik APJ Pekalongan. Hasil peramalan jaringan saraf tiruan *Backpropagation* menunjukan kenaikan dari 878.863 KWH pada tahun 2013 menjadi sebesar 1.235.000 MWH pada tahun 2018. Konsumsi energi listrik mengalami kenaikan sebesar 356.137 MWH dengan kenaikan rata-rata tiap tahunnya sebesar 7,08%.

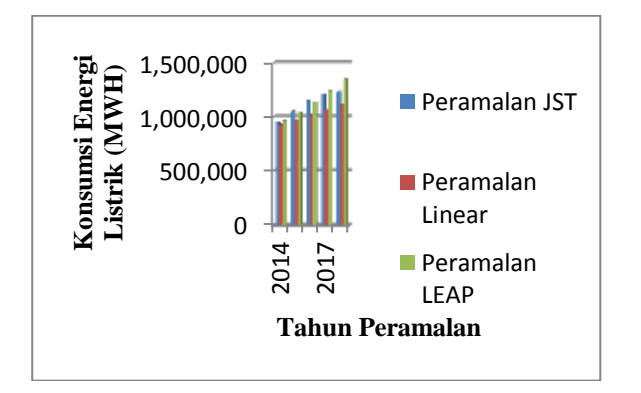

#### **Gambar 3.1 Grafik Perbandingan Peramalan JST, Linear dan Leap**

Dengan metode linear, konsumsi energi listrik mengalami kenaikan sebesar 237.797 MWH. Sedangkan metode LEAP konsumsi energi listrik mengalami kenaikan sebesar 472.399 MWH. Berikut adalah grafik perbandingan konsumsi energi listrik dengan metode JST, Linear, dan LEAP

Perbandingan error hasil peramalan JST terhadap linear dan LEAP dapat dilihat pada tabel 3.14

**Tabel 3.14 Perbandingan error hasil peramalan JST terhadap linear dan LEAP**

| Tahun | Peramalan<br>.IST<br>(MWH) | Peramalan<br>Linear<br>(MWH) | Error<br>JST-<br>Linear<br>$($ %) | Peramalan<br><b>LEAP</b><br>(MWH) | Error<br>JST-<br><b>LEAP</b><br>(%) |
|-------|----------------------------|------------------------------|-----------------------------------|-----------------------------------|-------------------------------------|
| 2014  | 962.900                    | 927.180                      | 3.85254                           | 961.483                           | 0.147377                            |
| 2015  | 1.070.300                  | 974.550                      | 9.82505                           | 1.048.449                         | 2.084126                            |
| 2016  | 1.152.400                  | 1.021.920                    | 12.7681                           | 1.142.082                         | 0.903438                            |
| 2017  | 1.205.900                  | 1.069.290                    | 12,7758                           | 1.242.852                         | 2,973162                            |
| 2018  | 1.235.000                  | 1.116.660                    | 10,5977                           | 1.351.262                         | 8,603957                            |
|       | Rata-rata Error (%)        |                              | 9.9632                            |                                   | 2.941                               |

Dari tabel 3.14 dapat dilihat nilai error peramalan JST dengan Linear memiliki nilai rata-rata *error* sebesar 9,9632% sedangkan untuk nilai *error* peramalan JST dengan LEAP memiliki nilai rata-rata *error* sebesar 2,941%.

## **4. Kesimpulan**

- 1. Berdasarkan hasil peramalan konsumsi energi listrik APJ pekalongan pada tahun 2014 hingga 2018 dengan Jaringan Saraf Tiruan Backpropagation, diperoleh kenaikan dari 878.863 KWH pada tahun 2013 menjadi sebesar 1.235.000 MWH pada tahun 2018 dengan kenaikan rata-rata tiap tahunnya sebesar 7,08%.
- 2. Hasil peramalan jaringan saraf tiruan backpropagation memiliki perbedaan dengan peramalan menggunakan metode linear dan LEAP, dimana nilai rata-rata *error* terhadap linear sebesar 9,9632% sedangkan untuk nilai rata-rata *error* terhadap LEAP sebesar 2,941%.

#### **Referensi**

- [1]. Suhono, "Kajian Perencanaan Permintaan dan Penyediaan Energi Listrik di Wilayah Kabupaten Sleman Menggunakan Perangkat Lunak LEAP". Universitas Gadjah Mada, Yogyakarta, 2010.
- [2]. Sari, Dinar Atika, "Peramalan Kebutuhan Beban Jangka Pendek Menggunakan Jaringan Syaraf Tiruan Backpropagation" Universitas Diponegoro, Semarang, 2006.
- [3]. Kartika, Meigy Restanaswari, "Proyeksi Kebutuhan Energi Listrik APJ Pekaloangan Tahun 2014-2018 Dengan Menggunakan Software Leap". Universitas Diponegoro, Semarang, 2015.
- [4]. Rahman, Arfiansyah, "Prakiraan Beban Puncak Jangaka Panjang Pada Sistem Kelistrikan Indonesia Menggunakan Algoritma Neuro-Fuzzy Inference System". Universitas Pendidikan Indonesia, Bandung, 2012.
- [5]. Siang, Jong Jek, "Jaringan Syaraf Tiruan dan Pemrogramannya Menggunakan Matlab". Andi Offset. Yogyakarta, 2005.
- [6]. Suswanto, Daman, "*Sistem Distribusi Tenaga Listrik*." Fakultas Teknik Universitas Negeri Padang, Padang, 2009.
- [7]. Nugroho, Agung, Winardi, Bambang, "Peramalan Kebutuhan Energi Listrik Tahun 2006-2015 Menggunakan Metode Gabungan Dengan Pemrograman Visual Basic". Universitas Diponegoro, Semarang, 2008.
- [8]. Siregar, Syahrizal Agus, "Studi Prakiraan Kebutuhan Energi Listrik Tahun 2013-2017 Wilayah Kota Padang Sidimpuan Dengan Metode Gabungan." Fakultas Teknik Universitas Sumatera Utara, Medan, 2013.
- [9]. Bakhrun, Akhmad, "Perbandingan Metode Adaline dan Backpropagation Untuk Prediksi Jumlah Pencari Kerja di Jawa Barat". Universitas Komputer, Bandung, 2013.
- [10]. Demuth, Howard, Beale, Mark, "Neural Network Toolbox". The MathWorks, Inc., 2000.
- [11]. Nurkholiq, Nahar,"Analisa Perbandingan Metode Logika Fuzzy Dengan Jaringan Saraf Tiruan Backpropagation Pada Peramalan Kebutuhan Energi Listrik Jangka Panjang di Indonesia Sampai Tahun 2022". Universitas Diponegoro, Semarang, 2014.

**Tabel 3.13 Perbandingan Peramalan JST, LEAP dan Linear**

- [12]. Zhang ,Guoqiang, Patuwo,B. Eddy, "Forecasting with artificial neural networks: The state of the art." Kent State University, Kent, Ohio, 1988.
- [13]. Sangadji, Iriansyah BM, "Komparasi Model Regresi Untuk Prakiraan Beban Listrik Jangka Pendek Menggunakan Koefisien dan Pembangkitan Data Random'. Sekolah Tinggi Teknik PLN, Jakarta, 2012.
- [14]. \_\_\_\_\_http://www.mathworks.com/